Wenn dieser [Newsletter](https://t153180a9.emailsys1a.net/mailing/91/4505683/0/2877ec1cb9/index.html) nicht richtig angezeigt wird, klicken Sie bitte hier.

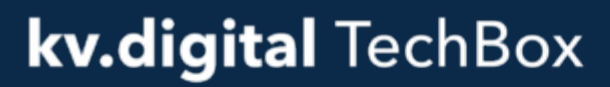

Der technische Newsletter der kv.digital GmbH

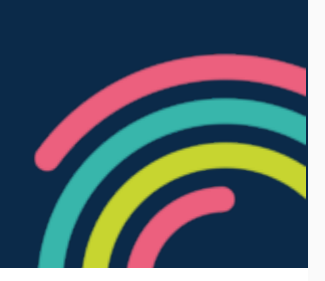

## 08.10.2021

## Kommentierung Spezifikation 1ClickAbrechnung via KIM gestartet

Seit heute ist die Kommentierung der Anwendungsspezifikation 1ClickAbrechnung via KIM sowie der mitgeltenden Spezifikation für die Begleitdatei möglich.

Die Spezifikationen und alle weiteren Details zur Kommentierung finden Sie im Partnerportal der kv.digital unter dem nachfolgenden Link: partnerportal.kv[telematik.de/display/KDK/Kommentierung+Anwendungsspezifikationen](https://t153180a9.emailsys1a.net/c/91/4505683/0/0/0/440863/ed90e6b8e9.html)

Die Kommentierung für beide Spezifikationen ist bis zum 5. November 2021 möglich.

Wir freuen uns auf Ihr Feedback!

Ihr kv.digital Team

## Erinnerung: Gültigkeit des Root-Zertifikats von KV-Connect endet

Bereits in mehreren Newslettern wurde darauf hingewiesen, dass am 28.10.2021 die Gültigkeit des bisherigen Root-Zertifikats von KV-Connect (produktiv) endet (s. auch [Wissensdatenbank\)](https://t153180a9.emailsys1a.net/c/91/4505683/0/0/0/440849/bb9c9baeb1.html). Wir weisen noch einmal darauf hin, dass rechtzeitig überprüft werden sollte, dass in Systemen mit eigener Kryptographie (REST-Anbindung) die Signaturprüfung nach dem Kettenmodell korrekt implementiert ist. Dazu wurde ein Test-Backend bereitgestellt s. [Testmöglichkeit](https://t153180a9.emailsys1a.net/c/91/4505683/0/0/0/440851/2c22a45817.html) Kettenmodell.

Im KV-Connect Client sind Root- und Mittelzertifikate hinterlegt. Bis einschließlich KV-Connect Client Version 4.7.2 sind in den ausgelieferten Installationsdateien das neue RootCA-Zertifikat und das daraus abgeleitete neue UserCA4 noch nicht enthalten. Die Zertifikate müssen dort ergänzt werden. Eine Anleitung hierfür und weitere [Informationen](https://t153180a9.emailsys1a.net/c/91/4505683/0/0/0/440859/f8c2ae0d6c.html) zum Kettenmodell sind unter Anleitung zum Einpflegen der Zertifikate zu finden.

Bei Fragen wenden Sie sich an [support@kv.digital](mailto:support@kv.digital?subject=Support-Anfrage).

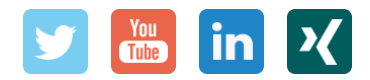

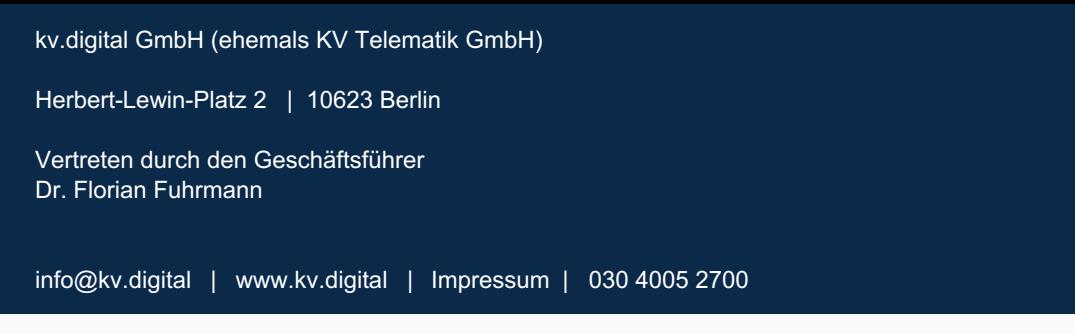

Klicken Sie hier, um sich aus dem Verteiler [abzumelden.](https://t153180a9.emailsys1a.net/91/4505683/0/0/177231bff8/unsubscribe.html)